## ST. PAUL INSTITUTE OF PROFESSIONAL STUDIES, INDORE (M.P.)

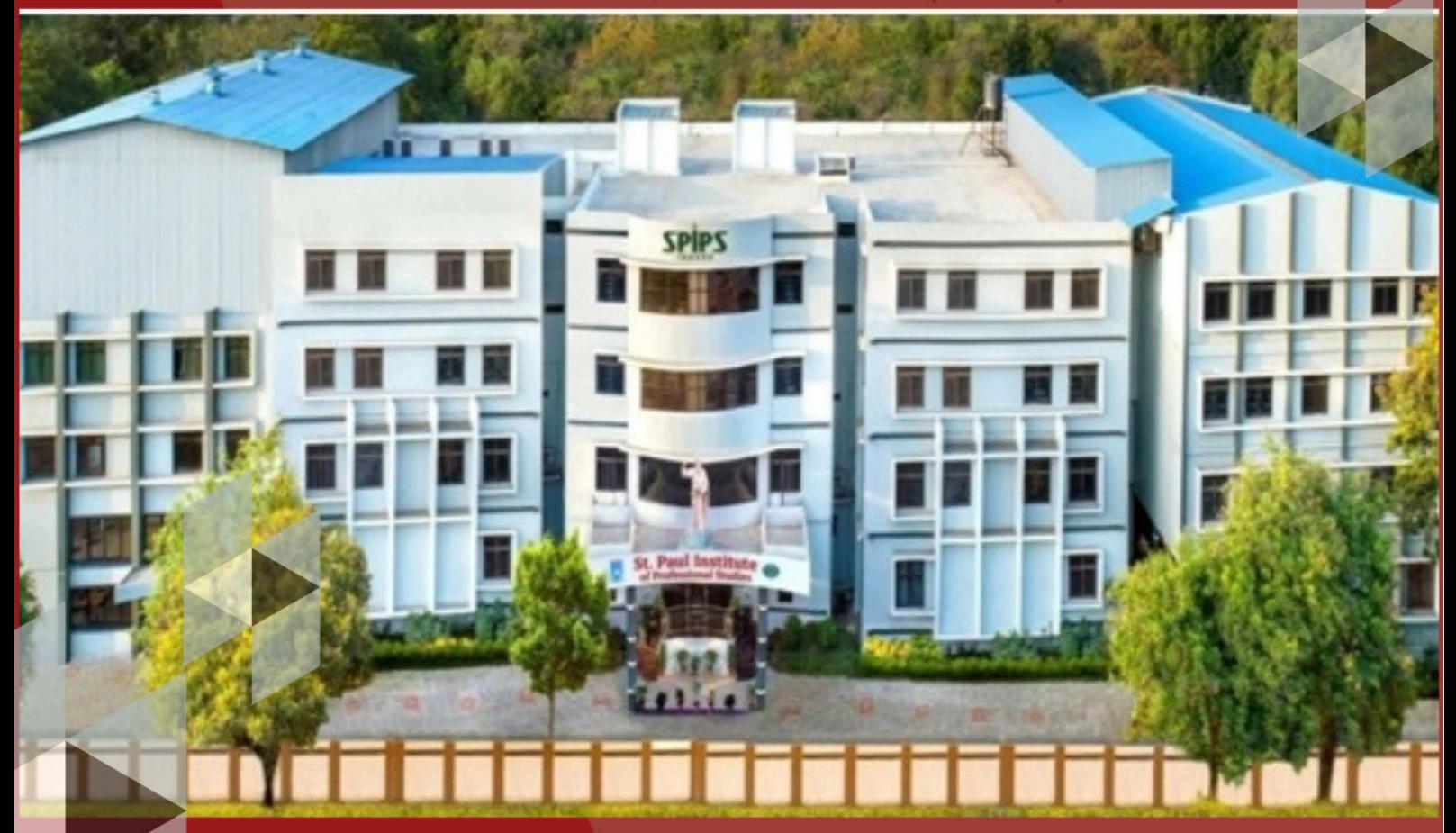

## FIRST CYCLE OF NAAC ACCREDITATION, 2021

# Criterion 4

### 4.2: Library as a Learning Resource

4.2.1: Library is automated using Integrated Library Management System  $(ILMS)$ 

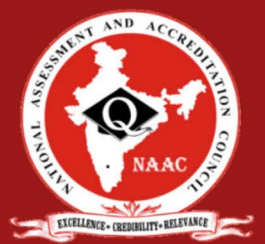

Submitted to: THE NATIONAL ASSESSMENT AND **ACCREDITATION COUNCIL** 

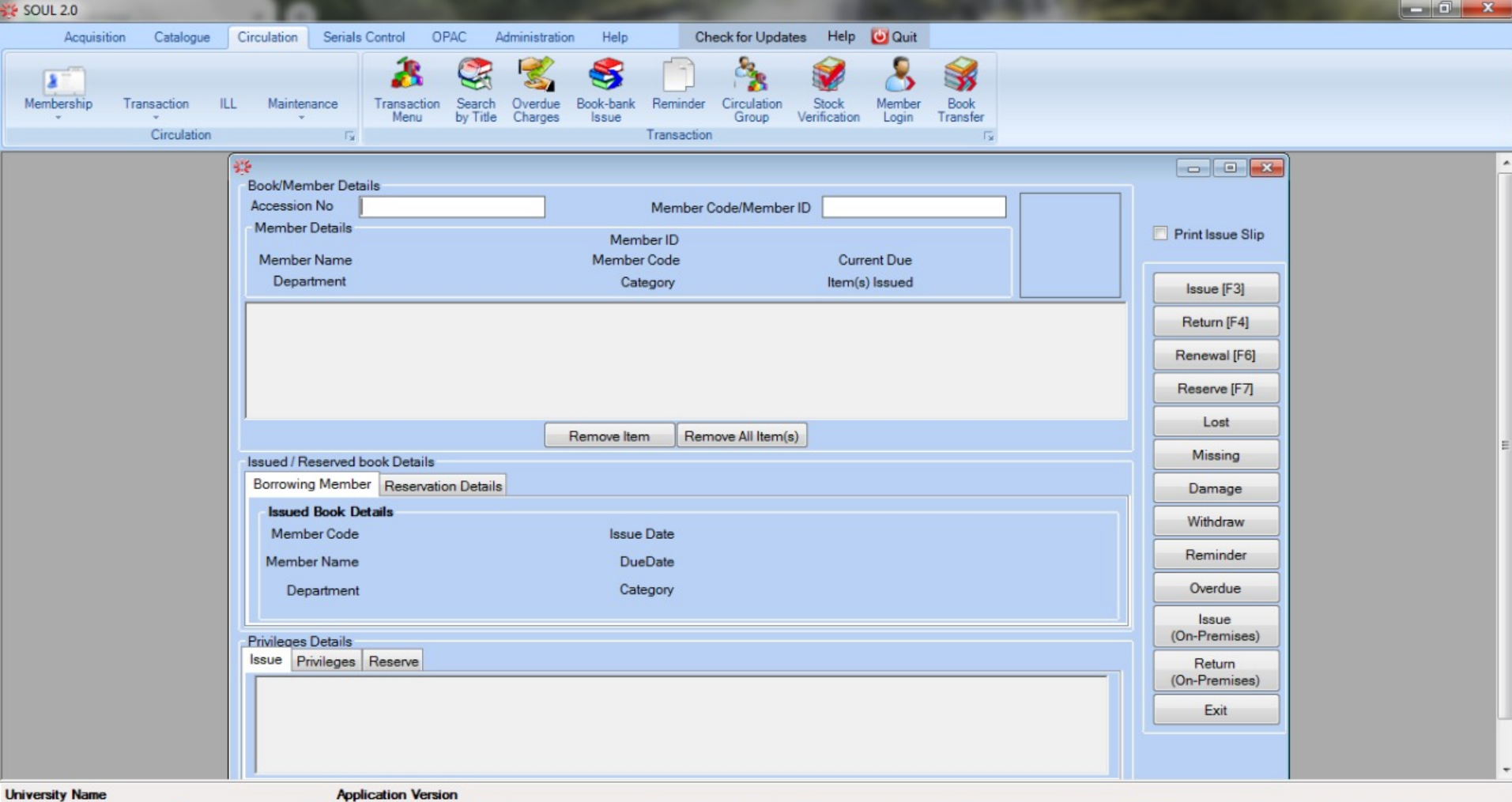

10:36 AM  $-$  Q  $\approx$   $\pm$  + 29/01/2021

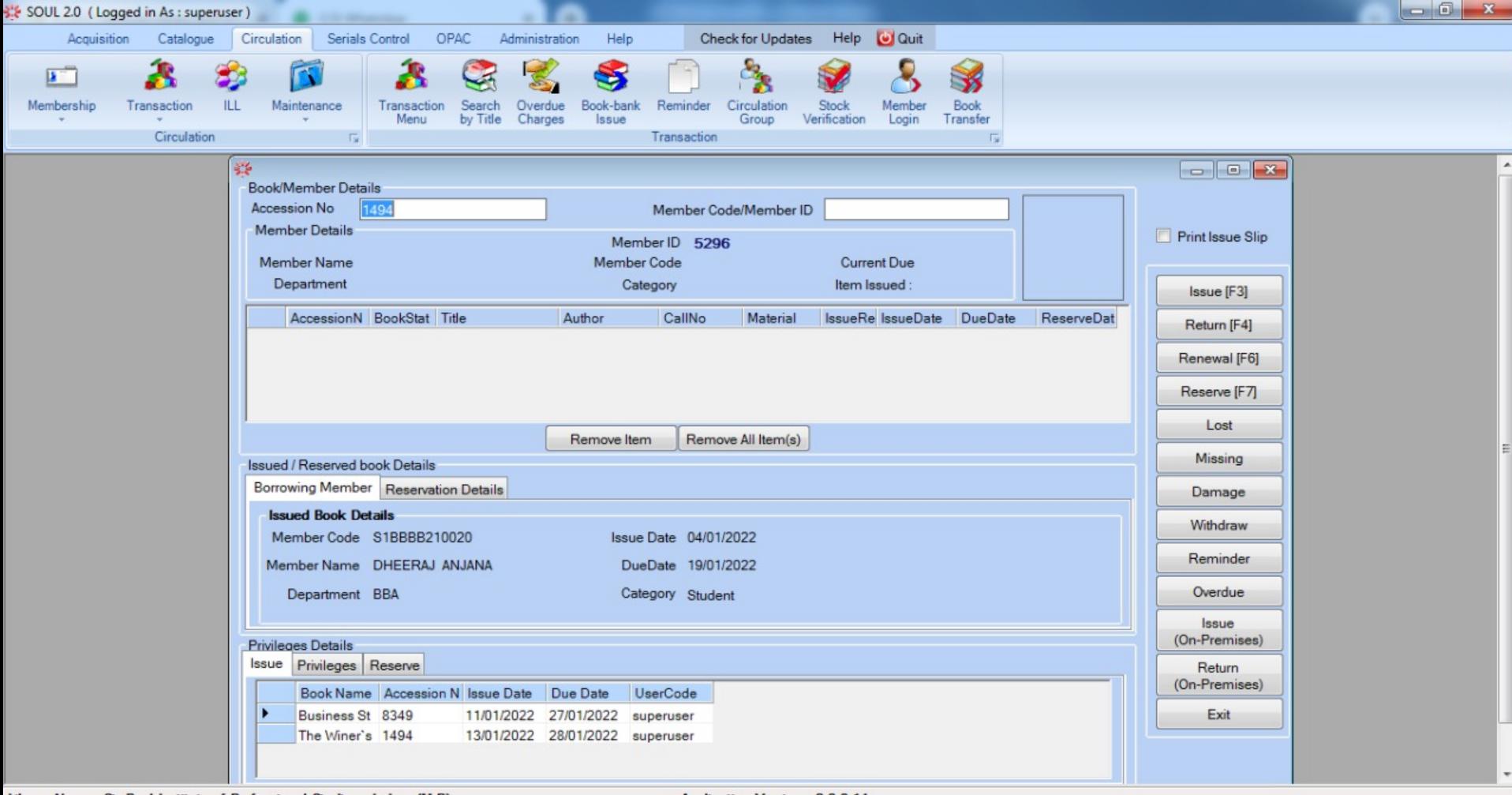

Library Name: St. Paul Institute of Professional Studies, Indore (M.P)

豪

EG

**Application Version: 2.0.0.14** 

2:07 PM

13/01/2022

- 隊 ロ (s)

 $\frac{1}{2}$ 

四

N-LIST: National Library and Info X +

29/07/2020

### $\rightarrow$ i nistinflibnetacin/index.php C

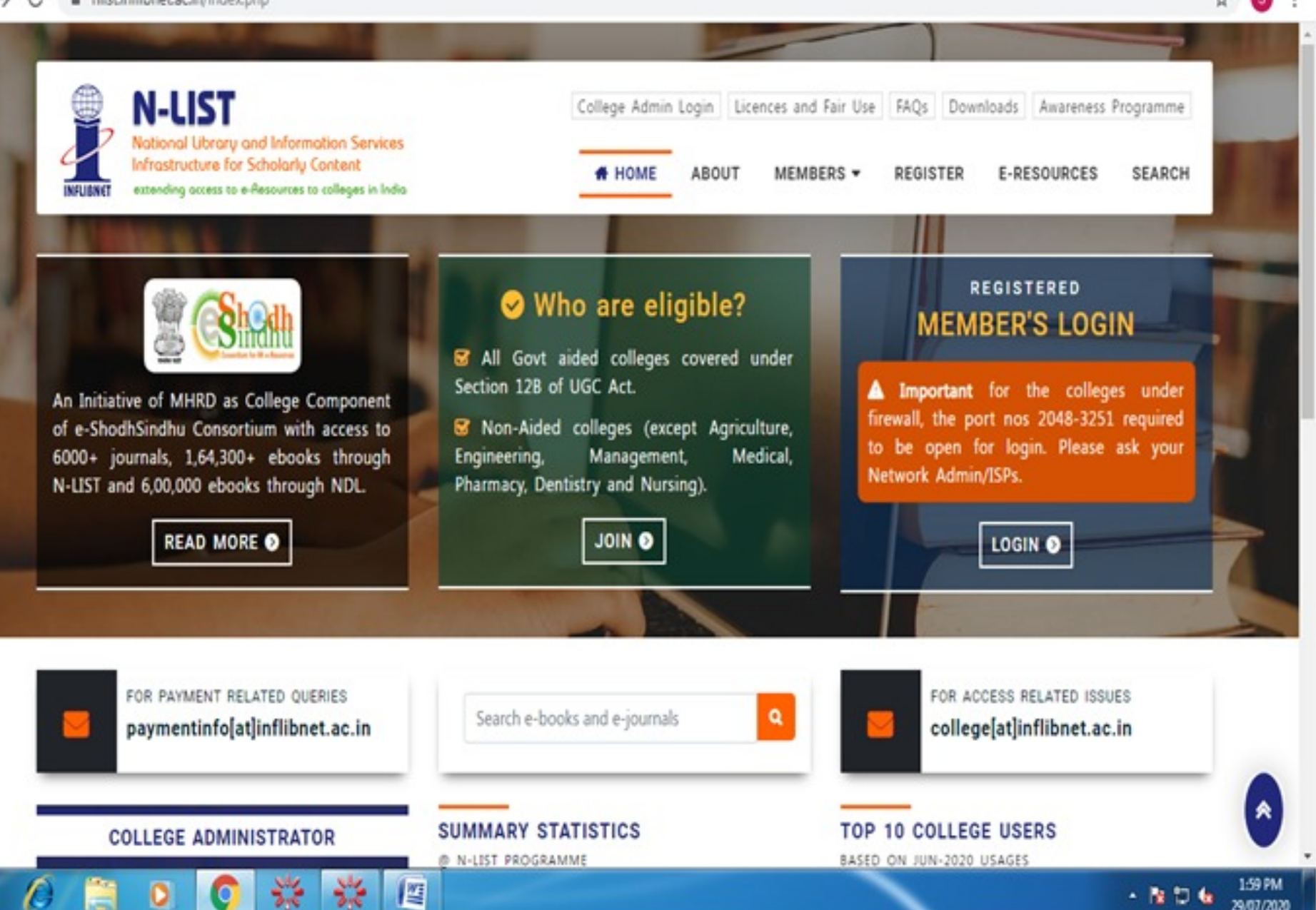